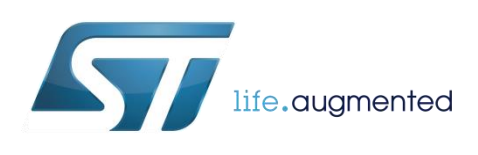

<span id="page-0-0"></span>Noise analysis and identification in MEMS sensors, Allan, Time, Hadamard, Overlapping, Modified, Total variance

By Andrea Vitali

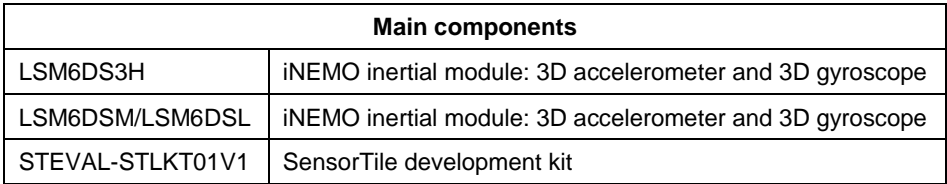

#### **Purpose and benefits**

This design tip explains how to analyze and identify noise in MEMS sensors. Allan and Hadamard variance are explained, together with their variations (Overlapping, Modified and Total). Theoretical variance #1 (Theo1) is also mentioned.

Benefits:

How to characterize MEMS sensors by means of Allan and other variances

## **The signal and the noise**

The basic assumption is that the signal of interest is constant and flat during the measurement. The sensor output however is the sum of the signal of interest and the noise. Roughly speaking, the noise should average to zero in the long term.

Many samples are taken during the measurement. Analysis and identification of noise can help in determining how many samples can be averaged to minimize the variance of the sensor output.

The problem with the standard variance is that it is not well behaved for increasing length of the data run. To solve this problem, the Allan variance was developed. The Allan variance  $\sigma^2$  is computed as the average of the squared difference between consecutive "samples" (2-sample variance). "Samples" are computed by averaging over m-samples in an time interval  $\tau = m^*Ts$ , where  $Ts = 1/Fs$  is the sampling interval, and Fs is sampling frequency.

#### **Allan variance and more**

The Allan deviation  $\sigma$ (τ) is the square root of the Allan variance  $\sigma^2$ (τ). The slope of the loglog plot depends on the noise type. It is the slope which enables noise type identification. See the table below.

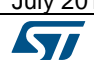

July 2016 [DT0064](#page-0-0) Rev 1 1/6

Allan variance (non-overlapping AVAR, overlapping OAVAR, modified MAVAR) and Hadamard variance (non-overlapping HVAR and overlapping OHVAR) can be computed using a chain of digital filters:

- M(m) a moving average over m-samples,
- D1(m) first difference between sample  $n<sup>th</sup>$  and sample  $(n+m+1)<sup>th</sup>$ ,
- m:1 downsampling by selection of 1 sample out of m

Transients must not appear in the output. The variance is computed by squaring and averaging the output samples. The deviation is the square root of the variance. The confidence of the deviation can be estimated as the deviation itself divided by square root of the number of averaged output samples.

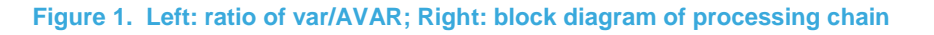

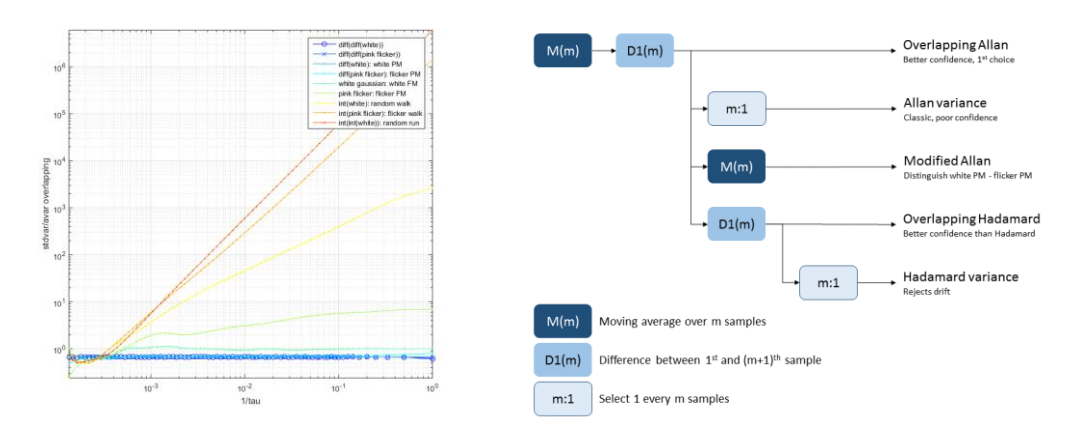

Some important notes:

- Overlapping Allan (OAVAR) and overlapping Hadamard variance (OHVAR) have better confidence and should be used up to m = 10% of data run length.
- Time variance (TVAR) is a scaled version of Modified Allan variance (MAVAR), the scaling factor is τ<sup>2</sup>/3. It is optimal for white phase noise (this means: derivative of white Gaussian noise, which is known as white frequency noise).
- Allan Total, Modified Total and Hadamard Total variance have better confidence up to m = 30-50% of data run length. Total variance is computed by extending the data run length by reflection on both sides. The number of sample to be reflected is 2m for Allan, 3m for Modified Allan and Hadamard.
- Theoretical #1 variance (Theo1) has better confidence up to  $m = 75%$  of data run length. For all other variances, the stride time is the same as the averaging time used to compute the "samples", var( $\tau$ =m\*Ts). For Theo1, stride time is m\*Ts minus averaging time; the averaging time goes from m/2 down to 1; stride time goes from m/2 up to m-1; the average stride time is  $0.75<sup>*</sup>m<sup>*</sup>$ Ts: Theo1( $t=0.75<sup>*</sup>m<sup>*</sup>$ Ts). Theo1 is biased, Theo1BR (bias removed) is unbiased, Theo1H is Allan for m<10% and is Theo1BR for m>10%.

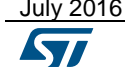

July 2016 [DT0064](#page-0-0) Rev 1 2/6

#### **MatLab code to compute variance**

This is the reference MatLab code to compute the aforementioned variance as a chain of digital filters.

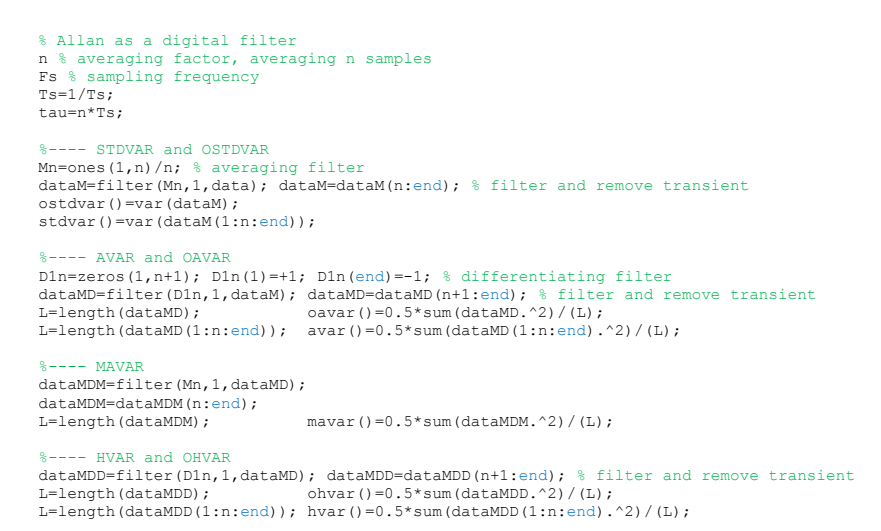

The slowest line in the above code is the moving average filter. Execution is much faster if a running sum is maintained where the new term is added and the old term is discarded.

```
 % OAVAR optimized
  n^2=n*nacc(1) = sum(data(1:n)); % init running sum
for i=1:N-n, acc(i+1)=acc(i)-data(i)+data(i+n); end; % running sum<br>oavar()=0.5*sum( acc(1:N-2*n+1) - acc(1+n:N-n+1)).^2 )/(N-2*n+1)/n2;
 % AVAR
  diffL=fix((N-2*n+1 -1)/n)+1;
  avar()=0.5*sum( (\text{acc}(1:n:N-2*n+1)-\text{acc}(1+n:N-n+1)).^2 )/(diffL)/n2;
   % STDVAR and OSTDVAR
  stdvar()=var(acc(1:n:N-n+1))/n2;
  ostdvar()=var(acc(1:N-n+1))/n2;
   % MAVAR optimized
  nA = n2*n2acc2(1)=sum(acc(1:n)); % init running sum
 for i=1:N-2*n+1, acc2(i+1)=acc2(i)-acc(i)+acc(i+n); end; % running sum
 mavar()=0.5*sum( (acc2(1:N-3*n+2) - acc2(1+n:N-2*n+2)).^2 )/(N-3*n+2)/n4;
 % OHVAR
 ohvar()=0.5*sum( ( (acc(1 :N-3*n+1) - acc(1+ n:N-2*n+1)) - ...
 (acc(1+n:N-2*n+1) - acc(1+2*n:N- n+1)) ).^2 )/(N-3*n+1)/n2;
   % HVAR
  diffL=fix((N-3*n+1 -1)/n)+1;
hvar()=0.5*sum( ( acc(1 : n:N-3*n+1) - acc(1 + n:n:N-2*n+1) - ...<br>(acc(1+n:n:N-2*n+1) - acc(1+2*n:n:N- n+1)) ).^2 )/(diffL)/n2;
```
The code can be further optimized. As an example, for an optimized C-code, there is the possibility to compute the variance in one-pass (while usually two passes are required: the first for the mean, and the second for the actual variance).

#### **Noise models**

**White gaussian** (WH) noise is the first basic type of noise. By integration (cumsum) one gets **Random Walk** (RW). By another integration one gets **Random Run** (RR). By taking the derivative (diff) one moves from White Frequency (WHFM) to White Phase noise (WHPM).

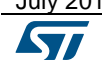

July 2016 [DT0064](#page-0-0) Rev 1 3/6

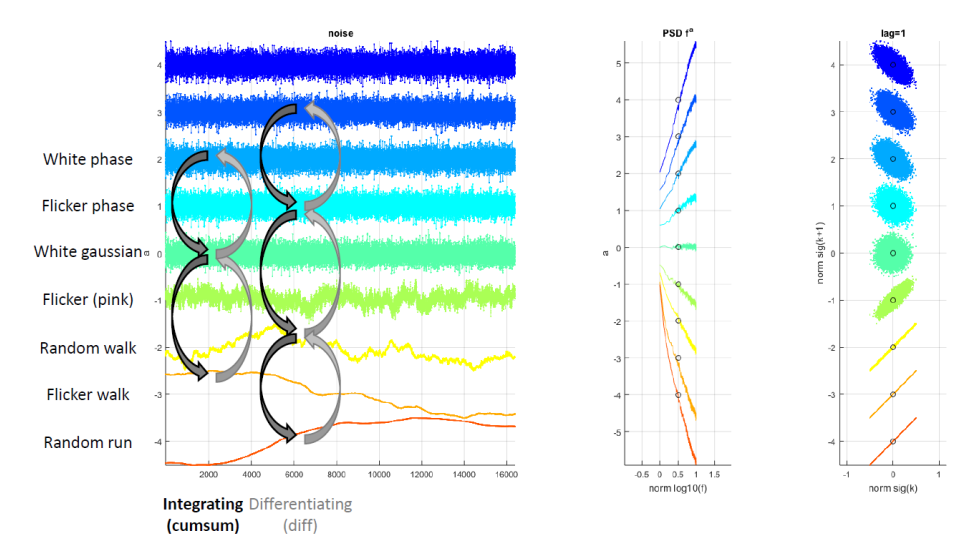

**Figure 2. Noise plot, power spectral density (PSD), lag plot (x<sup>k</sup> vs xk+1)**

**Flicker 1/f noise**, also known as **pink** noise, is the other basic type of noise. It is equivalent to noise generated by solving  $dx(t)/dt = n1*x(t) + n2*w(t)$ , where w(t) is white. It can be generated by summing different white noise generators in different octaves. By integration (cumsum), one gets **Flicker Walk** (FW). By taking the derivative (diff) one moves from Flicker Frequency (FLFM) to Flicker Phase (FLPM).

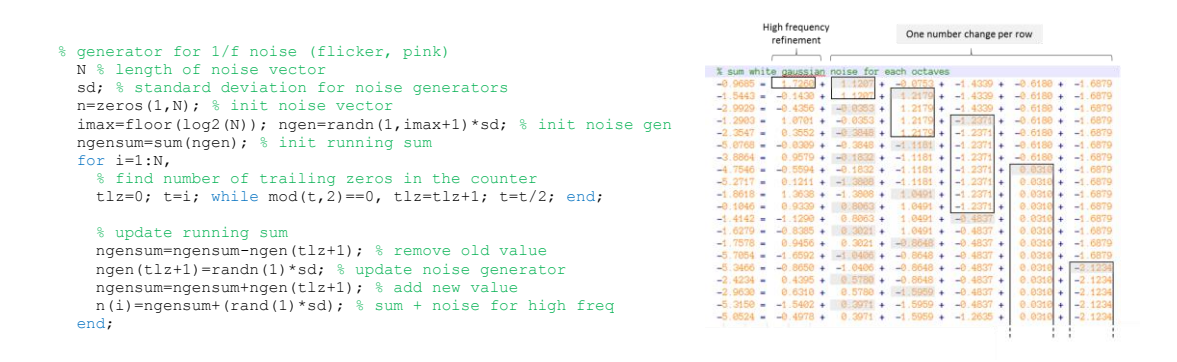

# **Noise identification**

For noise identification, one must look at the slope in sigma-tau plots (deviation, square root of variance) and sigma<sup>2</sup>-tau plot (variance). Modified Allan or Time deviation/variance is needed to distinguish between White PM and Flicker PM noise.

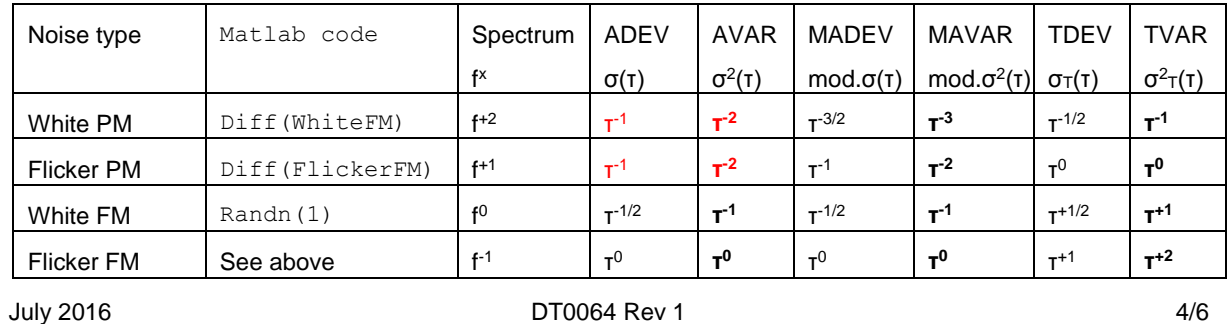

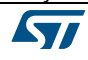

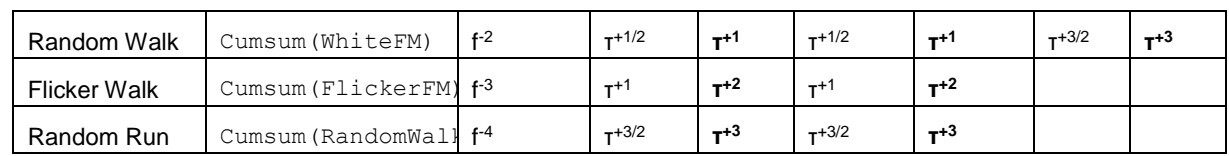

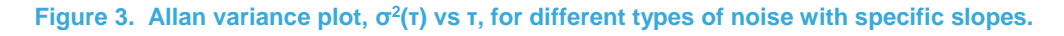

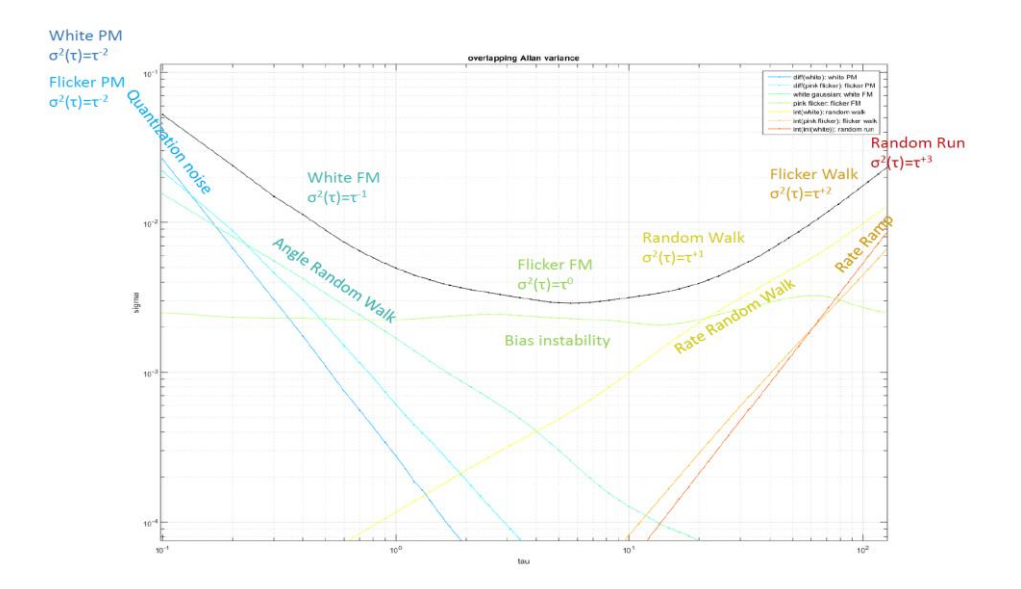

### **Noise identification for Gyroscope**

The gyroscope output is an angular velocity affected by white noise. Angular position is obtained by integration. When the gyroscope is not rotating, the output is not zero as it should be; instead it is white noise with zero mean and given standard deviation. The integration will lead to a non-zero final angle. This is the Angular Random Walk (ARW). Final angle error RMS = ARW\*sqrt(time). Example: ARW 1deg/sqrt(s) \* sqrt(1000s) = 31.6deg RMS.

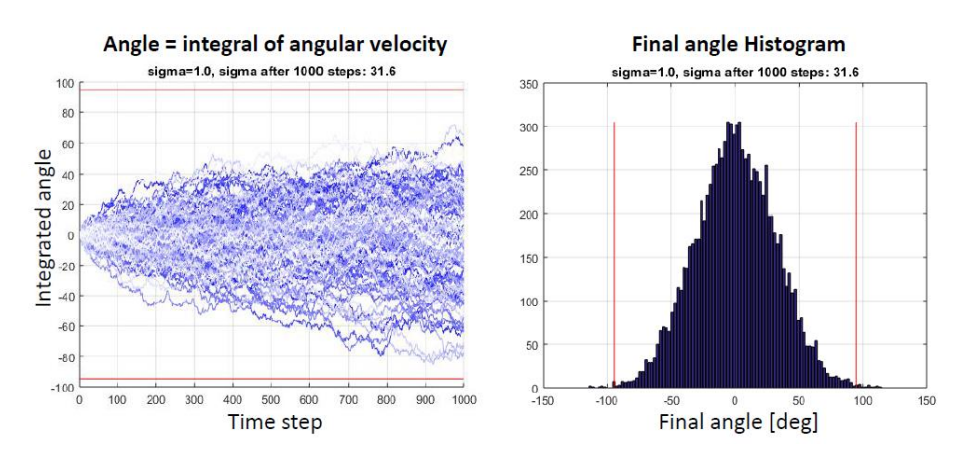

Angular random walk can be found in the datasheet: **ARW in deg/sqrt(s) = noise density deg/s/sqrt(Hz)**. ARW can also be found in Allan plots: it is the intercept of Allan deviation segment with slope  $\tau^{1/2}$  at  $\tau$ =1s, or Allan variance segment with slope  $\tau^1$  at  $\tau$ =1s.

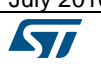

July 2016 [DT0064](#page-0-0) Rev 1 5/6

*www.st.com*

Support material

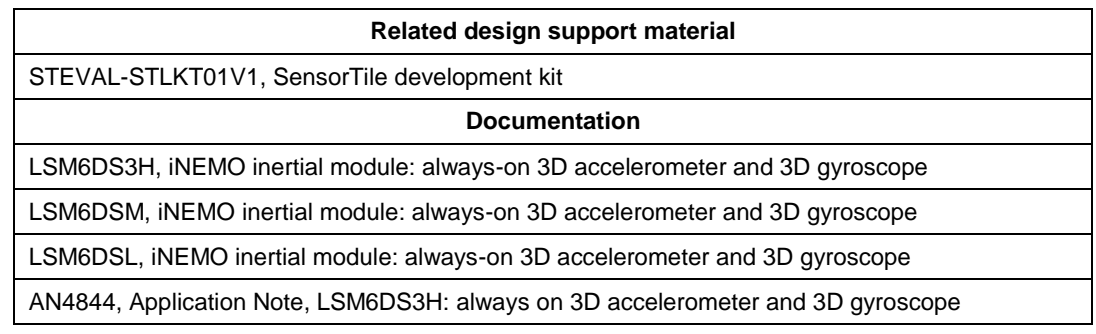

## **Revision history**

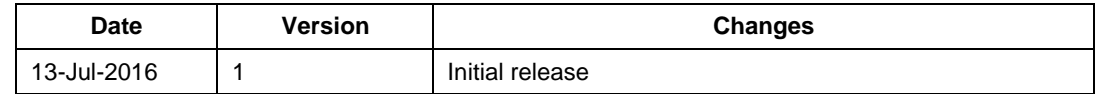

#### **IMPORTANT NOTICE – PLEASE READ CAREFULLY**

STMicroelectronics NV and its subsidiaries ("ST") reserve the right to make changes, corrections, enhancements, modifications, and improvements to ST products and/or to this document at any time without notice. Purchasers should obtain the latest relevant information on ST products before placing orders. ST products are sold pursuant to ST's terms and conditions of sale in place at the time of order acknowledgement.

Purchasers are solely responsible for the choice, selection, and use of ST products and ST assumes no liability for application assistance or the design of Purchasers' products.

No license, express or implied, to any intellectual property right is granted by ST herein.

Resale of ST products with provisions different from the information set forth herein shall void any warranty granted by ST for such product.

ST and the ST logo are trademarks of ST. All other product or service names are the property of their respective owners.

Information in this document supersedes and replaces information previously supplied in any prior versions of this document.

© 2016 STMicroelectronics – All rights reserved

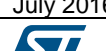